# FNPCT

v0.5 2019/10/05

footnote kerning

# Clemens NIEDERBERGER

# <https://bitbucket.org/cgnieder/fnpct/>

#### [contact@mychemistry.eu](mailto:contact@mychemistry.eu)

The FNPCT package basically does two things to footnotes: if footnote marks are followed by a punctuation mark the order of footnote and punctuation mark is reversed and the kerning gets adjusted. As a side effect a new method of creating multiple footnotes and some other features are provided.

# Table of Contents

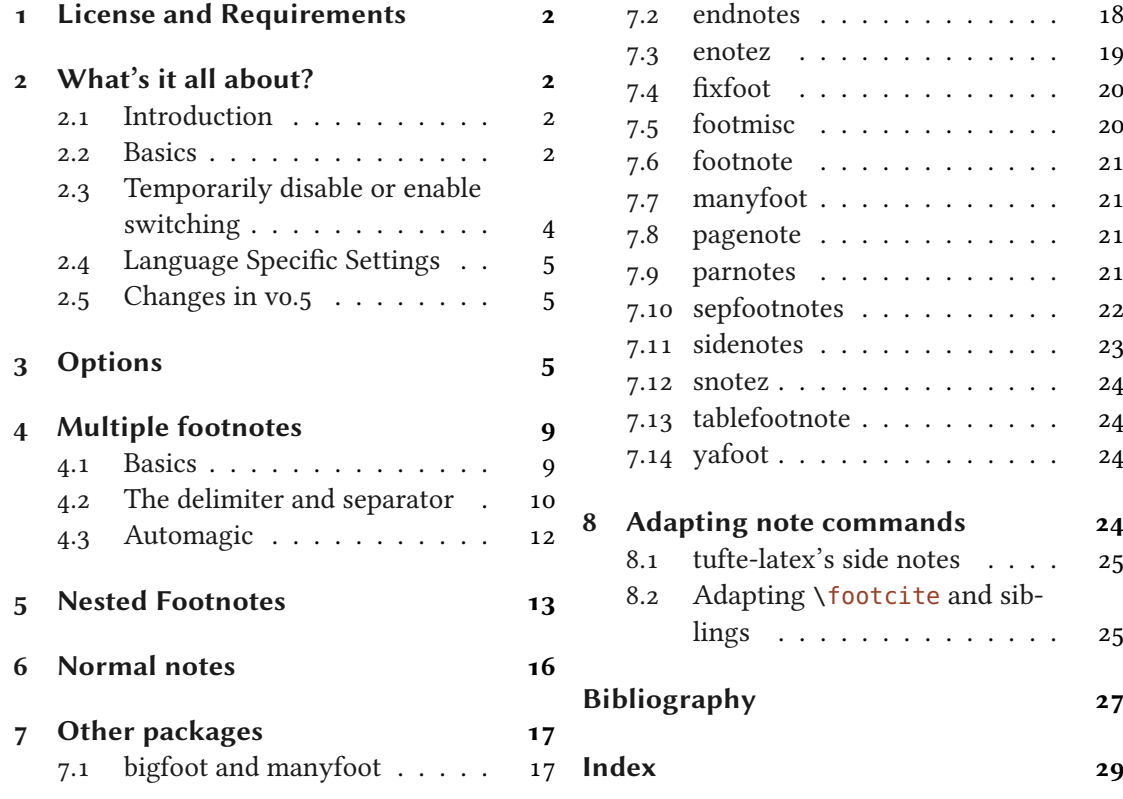

# <span id="page-1-8"></span><span id="page-1-0"></span>1 License and Requirements

Permission is granted to copy, distribute and/or modify this software under the terms of the LATEX Project Public License (LPPL), version 1.3 or later (<http://www.latex-project.org/lppl.txt>). The software has the status "maintained."

 $FNPCT$  depends on the packages l3kernel [L3Pa], xparse and l3keys2e from the l3packages bundle [L3Pb], scrlfile from the KOMA-Script bundle [Koh19], and translations [Nie17b].

# <span id="page-1-1"></span>2 What's it all about?

#### <span id="page-1-2"></span>2.1 Introduction

The purpose of this package is to offer kerning for footnote marks, *i.e.* the superscripts. This is not appropriate for all superscripts. Symbols must be handled differently than numbers. And of course the amount depends on the chosen font. Robert BRINGHURST says in The Elements of Typographic Style:

Superscripts frequently come at the ends of phrases or sentences. If they are high above the line, they can be kerned over a comma or period, but this may endanger readability, especially if the text is set in a modest size. The Elements of Typographic Style [Brio4]

fnpct can not make these decisions for you. It sets some initial values for the comma and the full stop which looked good to me with the tested fonts. Additionally it kerns the superscripts away from words when it follows directly. The amounts of the kerning can be changed using an option.

As a side effect  $FNPCT$  switches the order of the superscript and the following comma or full stop. Additional punctuation marks can be added to the switching behaviour and the amount of kerning can be set for each punctuation mark individually.

### <span id="page-1-3"></span>2.2 Basics

The FNPCT package basically does two things to footnotes: if footnote marks are followed by a comma or a full stop<sup>1</sup> the order of footnote and punctuation mark is reversed and the kerning gets adjusted. As a side effect a new method of creating multiple footnotes<sup>2,[3](#page-1-6)</sup> is provided, see section [4](#page-8-0) for details.

In what way is the kerning adjusted? After being placed behind the punctuation mark the footnote mark is moved a little bit back, namely by the amount specified with the option after-punct-space (see section [3\)](#page-4-2). If the footnote mark follows a word without being followed by a punctuation,<sup>4</sup> there (obviously) is no order switching and a little space is inserted before

<span id="page-1-4"></span><sup>1.</sup> More punctuation marks can be added through a package option.

<span id="page-1-5"></span><sup>2.</sup> like

<span id="page-1-6"></span><sup>3.</sup> this

<span id="page-1-7"></span><sup>4.</sup> Well, it does not necessarily have to follow a word. The important point is not being followed by a punctuation mark.

<span id="page-2-3"></span>the footnote mark, namely the amount specified by the option before-footnote-space (see section [3\)](#page-4-2).

1 \renewcommand\thempfootnote{\arabic{mpfootnote}}

Now, let's see some action:

1 \begin{minipage}{.4\linewidth} 2 \noindent The three little pigs built their houses 3 out of straw\footnote{not to be confused with hay}, sticks\footnote{or lumber according to some sources} and bricks\footnote{probably fired clay bricks}. 6 \end{minipage} The three little pigs built their houses out of straw,<sup>1</sup> sticks<sup>2</sup> and

bricks[.3](#page-2-2) 1. not to be confused with hay

<span id="page-2-2"></span><span id="page-2-1"></span><span id="page-2-0"></span>2. or lumber according to some sources 3. probably fired clay bricks

To ensure that the kerning is set the right way the footnote must be placed before the full stop or the comma. The command can look ahead but not look back. This means if you place the \footnote command after a full stop or a comma it is treated as if following a word, i. e. a thin space is inserted: effectively the opposite of the desired behaviour.

The order-switching can be prevented using a package option since not all countries and languages have the same typographic conventions. In this case the full stop and the comma are moved a bit back.

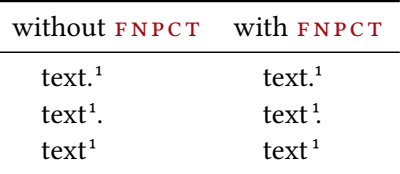

FIGURE 1: The effect of **FNPCT**.

#### punct-after = true|false default: false Default: false

When true the punctuation sign will be placed *after* the footnote.

<span id="page-3-4"></span>Like all options it can also be set using the setup command.

#### $\setminus$ setfnpct $\{\langle options \rangle\}$

Set up options. Can be used anywhere in the document. Some options can only be set in the preamble, though.

```
1 \setfnpct{punct-after}
2 \begin{minipage}{\linewidth}
3 \noindent The three little pigs built
  their houses out of straw\footnote{not
5 to be confused with hay}, sticks<sup>®</sup>
  \footnote{or lumber according to some
    sources} and bricks\footnote{probably
8 fired clay bricks}.
9 \end{minipage}
```
The three little pigs built their houses out of straw<sup>1</sup>, sticks<sup>2</sup> and bricks<sup>3</sup>.

- <span id="page-3-1"></span>1. not to be confused with hay
- <span id="page-3-2"></span>2. or lumber according to some sources
- <span id="page-3-3"></span>3. probably fired clay bricks

#### <span id="page-3-0"></span>2.3 Temporarily disable or enable switching

One maybe want to put some footnote marks before the punctuation and some after, for example because the first one describes a single word but the second one a whole sentence. For this purpose fnpct adds a \* argument to \footnote and \footnotemark. The complete new syntax now is as follows:

```
\setminusfootnote*[\langle num \rangle]\set{\{footnote \ text}\}\langle tpunct\rangle
```
new  $*$  argument added.  $\langle$ *tpunct* $\rangle$  is the optional trailing punctuation mark.

```
\setminusfootnotemark*[\langle num \rangle]\langle tpunct\rangle
```
new  $*$  argument added.  $\langle$ *tpunct* $\rangle$  is the optional trailing punctuation mark.

The  $*$  argument temporarily turns off the punctuation/footnote switching. In case you set punct-after <sup>=</sup> {true} the \* argument temporarily enables the switching.

1 \begin{minipage}{.4\linewidth}

```
2 \noindent The three little pigs built their houses
```
- 3 out of straw\footnote\*{not to be confused with hay},
- sticks\footnote{or lumber according to some sources}
- and bricks\footnote{probably fired clay bricks}.

<span id="page-4-8"></span><span id="page-4-7"></span><span id="page-4-6"></span>3 Options

```
6 \end{minipage}\hfil
7 \setfnpct{punct-after}
8 \begin{minipage}{.4\linewidth}
    9 \noindent The three little pigs built their houses
10 out of straw\footnote*{not to be confused with hay},
11 sticks\footnote{or lumber according to some sources}
12 and bricks\footnote{probably fired clay bricks}.
13 \end{minipage}
   The three little pigs built their
  houses out of straw<sup>1</sup>, sticks<sup>2</sup> and
   bricks.<sup>3</sup>
     1. not to be confused with hay
     2. or lumber according to some sources
     3. probably fired clay bricks
                                                   The three little pigs built their
                                                   houses out of straw,<sup>1</sup> sticks<sup>2</sup> and
                                                   bricks<sup>3</sup>.
                                                     1. not to be confused with hay
                                                     2. or lumber according to some sources
                                                     3. probably fired clay bricks
```
# <span id="page-4-5"></span><span id="page-4-4"></span><span id="page-4-3"></span><span id="page-4-0"></span>2.4 Language Specific Settings

Package babel's [Bra19] French settings redefine \@footnotemark. FNPCT resets this redefinition but sets the before-footnote-space equal to a thin space (.16667em).

#### <span id="page-4-1"></span>2.5 Changes in v0.5

- the option bigfoot-default-top has been removed
- the manyfoot package is now supported

# <span id="page-4-2"></span>3 Options

Most package options are listed below. They all can be set as a package option or with the \setfnpct command. Most of them are for adjusting the kerning.

Underlined values are set if the option is used without value.

```
add-punct-marks = \langle mark \rangle[\langle space \, after \rangle][\langle space \, before \rangle]
```
Add another punctuation mark for the position switching and spacify kerning if necessary. An existing entry will be overwritten. This option accepts a list of marks.

remove-punct-marks =  $\{\langle mark \rangle\}$ 

Remove punctuation mark from the kerning/position switching behaviour. This option accepts a list of marks.

after-dot-space =  $\{\langle dim \rangle\}$  Default: -.06em Space to be inserted after a footnote mark and before the full stop ("footnote after dot"). A negative space will move the full stop further to the footnote mark.

# 3 Options

<span id="page-5-0"></span>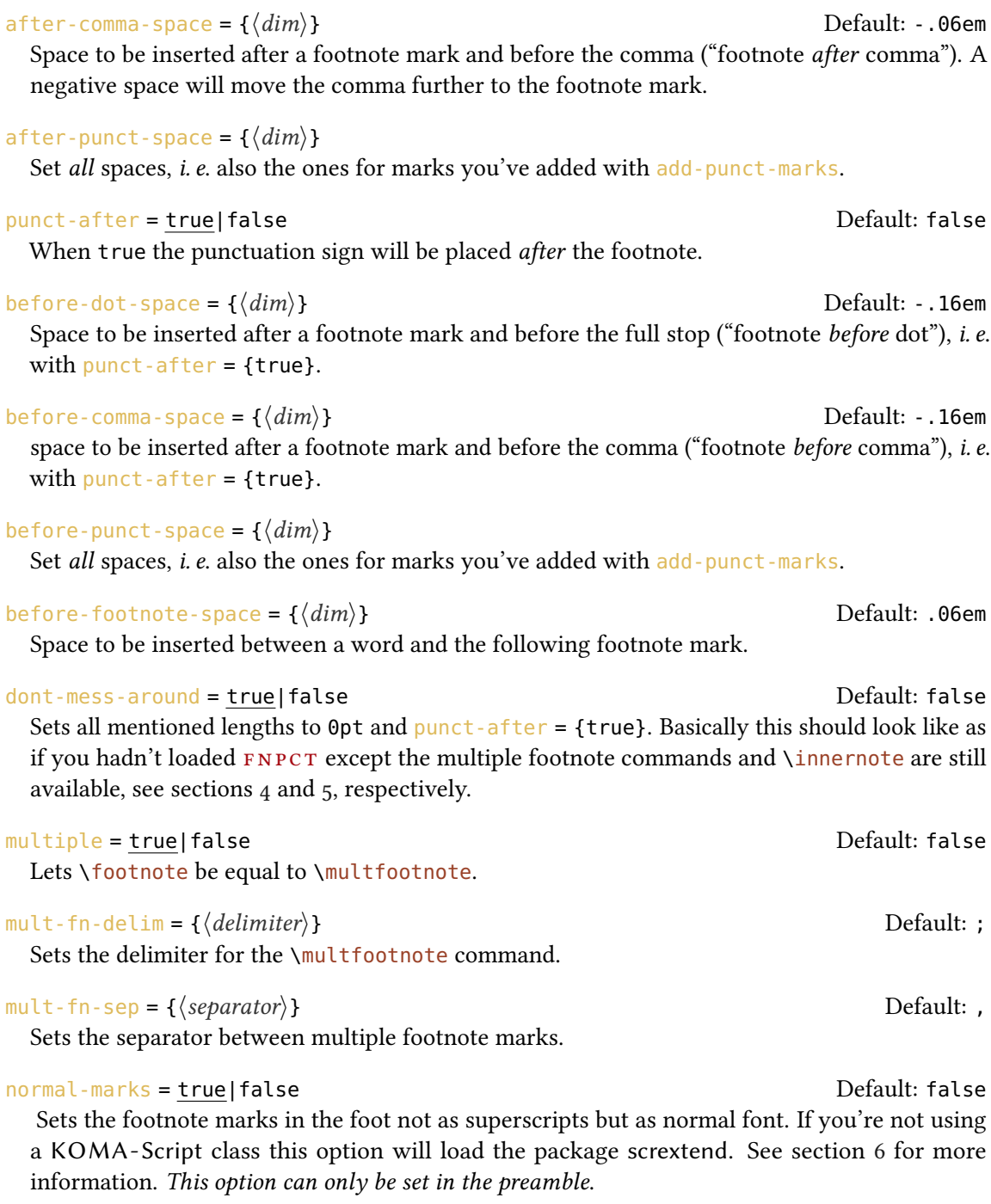

So if you want to extend the punctuation switching and kerning to other punctuation marks you can do something like this:

```
1 \setfnpct{add-punct-marks=!?}
2 \begin{minipage}{.4\linewidth}
3 \noindent The three little pigs built their houses
  out of straw\footnote{not to be confused with hay}?
5 Sticks\footnote{or lumber according to some sources}
   and bricks\footnote{probably fired clay bricks}!
7 \end{minipage}
```
The three little pigs built their houses out of straw?<sup>1</sup> Sticks<sup>2</sup> and bricks[!3](#page-6-2)

<span id="page-6-0"></span>1. not to be confused with hay

- <span id="page-6-1"></span>2. or lumber according to some sources
- <span id="page-6-2"></span>3. probably fired clay bricks

Or with some additional spacing:

 \setfnpct{add-punct-marks=![.03em]?[.03em]} \begin{minipage}{.4\linewidth} 3 \noindent The three little pigs built their houses out of straw\footnote{not to be confused with hay}? Sticks\footnote{or lumber according to some sources} and bricks\footnote{probably fired clay bricks}! \end{minipage}

The three little pigs built their houses out of straw?<sup>1</sup> Sticks<sup>2</sup> and bricks!<sup>3</sup>

<span id="page-6-3"></span>1. not to be confused with hay

- <span id="page-6-4"></span>2. or lumber according to some sources
- <span id="page-6-5"></span>3. probably fired clay bricks

Let's take a look at an example with some ridiculous settings:

```
1 % some ridiculous settings:
2 \setfnpct{after-punct-space=2pt,before-footnote-space=2pt}
3 \begin{minipage}{.4\linewidth}
   4 \noindent The three little pigs built their houses
```
#### 3 Options

```
out of straw\footnote{not to be confused with hay},
  sticks\footnote{or lumber according to some sources}
7 and bricks\footnote{probably fired clay bricks}.
8 \end{minipage}
```
The three little pigs built their houses out of straw, <sup>[1](#page-7-0)</sup> sticks <sup>[2](#page-7-1)</sup> and bricks. [3](#page-7-2)

<span id="page-7-2"></span><span id="page-7-1"></span><span id="page-7-0"></span>1. not to be confused with hay 2. or lumber according to some sources 3. probably fired clay bricks

And now the same with switched order:

1 % some ridiculous settings: 2 \setfnpct{punct-after,before-punct-space=2pt,before-footnote-space=2pt} 3 \begin{minipage}{.4\linewidth} 4 \noindent The three little pigs built their houses 5 out of straw\footnote{not to be confused with hay}, 6 sticks\footnote{or lumber according to some sources} and bricks\footnote{probably fired clay bricks}. 8 \end{minipage} The three little pigs built their houses out of straw<sup>[1](#page-7-3)</sup>, sticks<sup>[2](#page-7-4)</sup> and bricks [3](#page-7-5) . 1. not to be confused with hay

<span id="page-7-4"></span><span id="page-7-3"></span>2. or lumber according to some sources

<span id="page-7-5"></span>3. probably fired clay bricks

In case the automatic kerning doesn't work for whatever reason the spaces are available as user commands as well:

\kfp

```
Insert after-dot-space or (if punct-after = {true}) before-dot-space.
```
\kfc

Insert after-comma-space or (if punct-after = {true}) before-comma-space.

Some of the options are explained in a bit more detail in the next sections.

# <span id="page-8-8"></span><span id="page-8-0"></span>4 Multiple footnotes

### <span id="page-8-1"></span>4.1 Basics

Since multiple footnotes have to be treated differently,<sup>5,[6](#page-8-3)</sup> FNPCT provides an extra command for that:

 $\mathcal{h}$ wultfootnote $*\{\langle list \rangle; \langle of \rangle; \langle footnotes \rangle\} \langle t punct \rangle$ 

Different footnotes are separated with a semicolon. The  $*$  turns the footnote/punctuation switching temporarily off.

```
1 \begin{minipage}{.4\linewidth}
2 \noindent The three little pigs built their houses
3 out of straw\footnote{not to be confused with hay},
 sticks\footnote{or lumber according to some sources}
5 and bricks\multfootnote{probably fired clay bricks;or
  something else}.
7 \end{minipage}
```
The three little pigs built their houses out of straw,<sup>1</sup> sticks<sup>2</sup> and bricks[.3](#page-8-6) , [4](#page-8-7)

<span id="page-8-5"></span><span id="page-8-4"></span>1. not to be confused with hay 2. or lumber according to some sources

<span id="page-8-6"></span>3. probably fired clay bricks

<span id="page-8-7"></span>4. or something else

Every of the items of the list has an optional argument equivalent to the optional argument of \footnotetext:

 $\mathcal{h}$  \multfootnote{\*[ $\langle mark \rangle$ ] $\langle footnote \text{ text} \rangle$ ;...}

The syntax of \multfootnote's footnote text argument.

```
1 \begin{minipage}{.4\linewidth}
2 \noindent The three little pigs built their houses
3 out of straw\footnote{not to be confused with hay},
4 sticks\footnote{or lumber according to some sources}
5 and bricks\multfootnote{probably fired clay bricks;[5]or
6 something else}.
```
<span id="page-8-2"></span>5. see these footnotes

<span id="page-8-3"></span>6. for an example

```
7 \end{minipage}
  The three little pigs built their
  houses out of straw,<sup>1</sup> sticks<sup>2</sup> and
   bricks.3
,
5
     1. not to be confused with hay
     2. or lumber according to some sources
     3. probably fired clay bricks
     5. or something else
```
<span id="page-9-4"></span><span id="page-9-3"></span><span id="page-9-2"></span><span id="page-9-1"></span>Additionally every item has an optional  $*$  which only invokes \footnotetext. This enables for example to set nested footnotes without disrupting the multiple setting. The following example is shown in figure [2:](#page-10-0)

```
1 \documentclass{article}
2 \usepackage[
3 paperwidth=.5\textwidth,
   paperheight=12\baselineskip,
5 margin=5pt,
   6 bottom=1.5cm]{geometry}
 7
8 \usepackage{fnpct}
 9
10 \begin{document}
11 \noindent The three little pigs built their houses
12 out of straw\footnote{not to be confused with hay},
13 sticks\footnote{or lumber according to some sources}
_{14} and bricks\multfootnote{probably fired clay bricks%
15 \footnotemark; *or something else; what do I know}.
16 \end{document}
```
#### <span id="page-9-0"></span>4.2 The delimiter and separator

Since the semicolon might be part of the footnote text you might have some trouble. But there are ways around. Maybe try enclosing it in braces:

```
1 \begin{minipage}{.4\linewidth}
2 \noindent The three little pigs built their houses
3 out of straw\footnote{not to be confused with hay},
   sticks\footnote{or lumber according to some sources}
```
#### 4 Multiple footnotes

<span id="page-10-5"></span><span id="page-10-0"></span>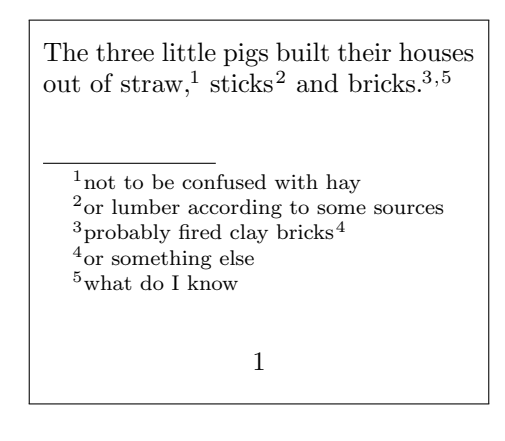

Figure 2: Nested footnotes.

```
and bricks\multfootnote{probably fired clay bricks{;}
   or something else; what do I know}.
7 \end{minipage}
```
The three little pigs built their houses out of straw,<sup>1</sup> sticks<sup>2</sup> and bricks[.3](#page-10-3) , [4](#page-10-4)

<span id="page-10-1"></span>1. not to be confused with hay

<span id="page-10-2"></span>2. or lumber according to some sources

- <span id="page-10-3"></span>3. probably fired clay bricks; or something else
- <span id="page-10-4"></span>4. what do I know

There also are options which lets you choose the (input) delimiter and the (output) separator:

```
mult-fn-delim = \{\langle\text{delimiter}\rangle\}
```
Choose delimiter for the \multfootnote.

```
mult-fn-sep = {\langle \text{separator} \rangle}
```
Choose the separator that is put between footnote marks.

```
1 \setfnpct{mult-fn-delim=//,mult-fn-sep=;}
```

```
2 \begin{minipage}[t]{.4\linewidth}
```

```
3 \noindent The three little pigs built their houses
```

```
out of straw\footnote{not to be confused with hay},
```

```
5 sticks\footnote{or lumber according to some sources}
```

```
6 and bricks\multfootnote{probably fired clay bricks;
```

```
or something else//what do I know}.
```
#### 4 Multiple footnotes

```
8 \end{minipage}\hfil
9 \setfnpct{mult-fn-delim=;,mult-fn-sep=}
10 \renewcommand*\thempfootnote{\fnsymbol{mpfootnote}}
11 \begin{minipage}[t]{.4\linewidth}
12 \noindent The three little pigs built their houses
13 out of straw\footnote{not to be confused with hay},
_{14} sticks\footnote{or lumber according to some sources}
15 and bricks\multfootnote{probably fired clay bricks;
16 or something else}.
17 \end{minipage}
  The three little pigs built their
  houses out of straw,<sup>1</sup> sticks<sup>2</sup> and
```
bricks.<sup>3;[4](#page-11-4)</sup>

- <span id="page-11-1"></span>1. not to be confused with hay
- <span id="page-11-2"></span>2. or lumber according to some sources
- <span id="page-11-3"></span>3. probably fired clay bricks; or something

<span id="page-11-4"></span>else

4. what do I know

The three little pigs built their houses out of straw,\* sticks<sup>[†](#page-11-6)</sup> and bricks.[‡](#page-11-7)[§](#page-11-8)

- <span id="page-11-5"></span>∗. not to be confused with hay
- <span id="page-11-6"></span>†. or lumber according to some sources
- <span id="page-11-7"></span> $\ddagger$ . probably fired clay bricks
- <span id="page-11-8"></span>§. or something else

#### <span id="page-11-0"></span>4.3 Automagic

If you want you can turn all footnotes into \multfootnotes.

```
multiple = true|false default: false
```
Let \footnote behave like \multfootnote. This option can only be set in the preamble.

```
1% in preamble: \setfnpct{multiple}
2 % or \usepackage[multiple]{fnpct}
3 \begin{minipage}{.4\linewidth}
  4 \noindent The three little pigs built their houses
5 out of straw\footnote{not to be confused with hay},
6 sticks\footnote{or lumber according to some sources}
   and bricks\footnote{probably fired clay bricks;or
     something else}.
9 \end{minipage}
```
<span id="page-12-5"></span>The three little pigs built their houses out of straw,<sup>1</sup> sticks<sup>2</sup> and bricks[.3](#page-12-3) , [4](#page-12-4)

<span id="page-12-1"></span>1. not to be confused with hay

<span id="page-12-2"></span>2. or lumber according to some sources

<span id="page-12-4"></span><span id="page-12-3"></span>3. probably fired clay bricks

4. or something else

# <span id="page-12-0"></span>5 Nested Footnotes

FNPCT provides preliminary support for nested footnotes. There are some restrictions, though. The command below can be used inside \footnote and \multfootnote, but not inside another \innernote. \innernote really is a "inner footnote", it doesn't work with endnotes, for example.

```
\inftyinnernote*[\langle mark \rangle]{\langle text \rangle}\langle tpunct\rangle
```
A nested footnote.

The inner node uses a  $\footnotesize\backslash$  footnotemark internally and the mark will be set with the definition it has at begin document.

The output of the following code can be seen in figure [3.](#page-13-0)

```
1 \documentclass{article}
2 \usepackage[
3 paperwidth=.5\textwidth,
   paperheight=12\baselineskip,
   margin=5pt,
    6 bottom=1.5cm]{geometry}
7
8 \usepackage{fnpct}
9
10 \begin{document}
11 \noindent The three little pigs built their houses
12 out of straw\footnote{not to be confused with hay},
13 sticks\footnote{or lumber according to some sources}
_{14} and bricks\footnote{probably fired clay bricks%
15 \innernote{or not}}.
16 \end{document}
```
This is especially useful if you have more than one additional footnote inside a footnote, a case that can't be solved in a satisfying (*i. e.* automatic) way with the method mentioned in section [4.](#page-8-0) See figure [4](#page-13-1) for the output of this code:

#### 5 Nested Footnotes

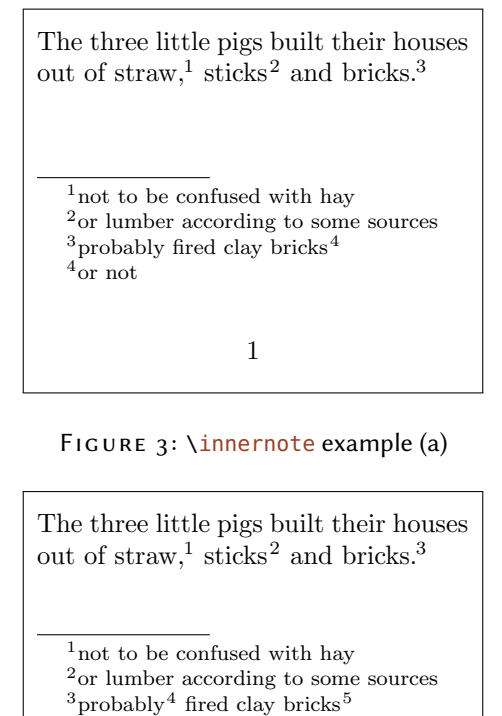

<span id="page-13-0"></span>4 just guessing

 $5_{\rm{or~not}}$ 

<span id="page-13-1"></span>1

FIGURE 4: \innernote example (b)

```
1 \documentclass{article}
2 \usepackage[
3 paperwidth=.5\textwidth,
4 paperheight=12\baselineskip,
5 margin=5pt,
6 bottom=1.5cm]{geometry}
7
8 \usepackage{fnpct}
\overline{9}10 \begin{document}
11 \noindent The three little pigs built their houses
12 out of straw\footnote{not to be confused with hay},
13 sticks\footnote{or lumber according to some sources}
14 and bricks\footnote{probably\innernote{just guessing}
15 fired clay bricks\innernote{or not}}.
16 \end{document}
```
#### 5 Nested Footnotes

<span id="page-14-1"></span><span id="page-14-0"></span>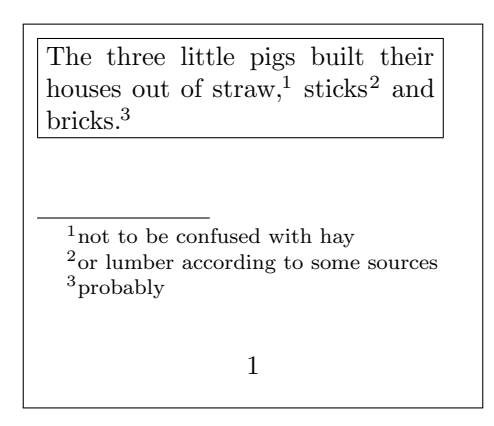

FIGURE 5: \innernote example (c)

\innernote can also be used to escape minipages. In this case use \innernote as a replacement for \footnote and call this command later:

#### \writeinnernotes

Writes all \footnotetexts to the inner footnotes when invoked. This is usually done automatically by the \footnote command but there are possible needs for it.

See figure [5](#page-14-0) for the output of the following code:

```
1 \documentclass{article}
2 \usepackage[
3 paperwidth=.5\textwidth,
4 paperheight=12\baselineskip,
5 margin=5pt,
6 bottom=1.5cm]{geometry}
7
8 \usepackage{fnpct}
\overline{9}10 \begin{document}
11 \noindent\fbox{%
12 \begin{minipage}{.9\linewidth}
13 The three little pigs built their houses
14 out of straw\innernote{not to be confused with hay},
15 sticks\innernote{or lumber according to some sources}
16 and bricks\innernote{probably}.
17 \end{minipage}}\writeinnernotes
18 \end{document}
```
#### 6 Normal notes

<span id="page-15-2"></span>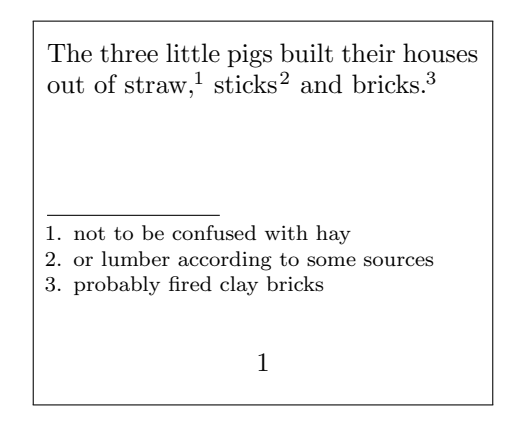

FIGURE 6: Demonstration of the normal-marks option.

# <span id="page-15-1"></span><span id="page-15-0"></span>6 Normal notes

The package option normal-marks (see p. [6\)](#page-4-2) changes the layout of the footnote marks in the foot by using KOMA-Script's \deffootnote command:

```
\deffootnote[\langle mark\text{ indent}\rangle]{\langle parent\rangle}{\langle parent\rangle}{\langle format\text{ code}\rangle}
```
KOMA-Script's command to define the output of the footnote text in the foot.

The following code is shown in figure [6.](#page-15-1)

```
1 \documentclass{article}
2 \usepackage[
3 paperwidth=.5\textwidth,
4 paperheight=12\baselineskip,
5 margin=5pt,
6 bottom=1.5cm]{geometry}
 7
8 \usepackage[normal-marks]{fnpct}
\overline{9}10 \begin{document}
11
12 \noindent The three little pigs built their houses
_{13} out of straw\footnote{not to be confused with hay},
14 sticks\footnote{or lumber according to some sources}
15 and bricks\footnote{probably fired clay bricks}.
16
17 \end{document}
```
The three indent values used by  $FNPCT$  can be changed with the following options:

<span id="page-16-3"></span>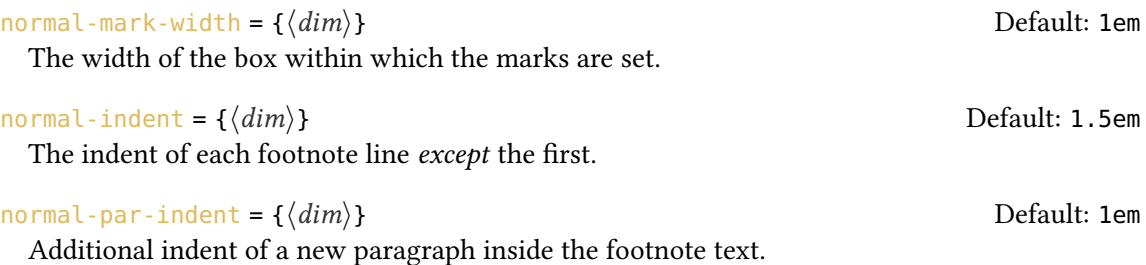

# <span id="page-16-0"></span>7 Other packages

fnpct tries its best to support other footnote and related packages[.7](#page-16-2) Each of the following subsections is dedicated to one of these packages and if and how they work together with FNPCT. Fortunately most of them do quite well.

### <span id="page-16-1"></span>7.1 bigfoot and manyfoot

The bigfoot [Kas15] package extends the possibilities of the manyfoot package [Rozo5] (see section  $7.7$ ). The main visible feature is to use different classes of footnotes which are typeset in different apparatus on the bottom of the page.

FNPCT is compatible with bigfoot.

You need to be a bit cautious, though: verbatim material won't work inside footnotes anymore. You can of course use Bruno L. FLOCH's cprotect [Flo11] if you really need verbatim material in footnotes and want to use FNPCT. Since FNPCT does not redefine any \footnotetext like command it will still work inside one of them.

For every footnote class defined with \DeclareNewFootnote the commands \footnote $\langle class \rangle$ and \footnotemark $\langle class \rangle$  are redefined with the starred variant and a \multfootnote $\langle class \rangle$  is defined. The multiple option will turn all \footnote $\langle class \rangle$  commands into the corresponding  $\mathcal{L}$  multfootnote $\langle class \rangle$ .

Since this document cannot easily combine every footnote package at the same time for demonstration purposes the following code is shown in figure [7:](#page-17-1)

```
1 \documentclass{article}
2 \usepackage[
  paperwidth=.5\textwidth,
   paperheight=12\baselineskip,
5 margin=5pt,
   6 bottom=1.5cm]{geometry}
7
8 \usepackage{bigfoot}
9 \usepackage{fnpct}
10 \setfnpct{multiple}
```
#### <span id="page-16-2"></span>7. If you find some package missing please let me know.

#### 7 Other packages

<span id="page-17-3"></span><span id="page-17-1"></span>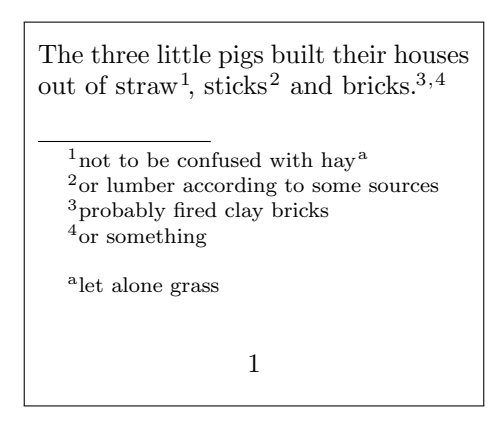

Figure 7: bigfoot example

```
11 \DeclareNewFootnote{default}
12 \DeclareNewFootnote[para]{B}[alph]
13
14 \begin{document}
15
16 \noindent The three little pigs built their houses
17 out of straw\footnote*{not to be confused with hay%
18 \footnoteB{let alone grass}}, sticks\footnote{or
19 lumber according to some sources} and bricks%
20 \footnote{probably fired clay bricks;or something}.
21
22 \end{document}
```
## <span id="page-17-0"></span>7.2 endnotes

The endnotes  $[Lav03]$  package povides the commands \endnote and \endnotemark which can be used to output all notes at the end of a chapter, say.

If the package is loaded both commands are adapted<sup>8</sup>:

1% `fnpct' does this for you: 2 \AdaptNote\endnote\multendnote

3 \AdaptNoteMark\endnotemark

Everything else stays the same:

<span id="page-17-2"></span><sup>8.</sup> see section [8](#page-23-3) on manual adaption

```
1 \begin{minipage}[t]{.4\linewidth}
2 \noindent The three little pigs built their houses
3 out of straw\endnote{not to be confused with hay},
   sticks\endnote{or lumber according to some sources}
   and bricks\endnote{probably fired clay bricks}.
6
7 \theendnotes
8 \end{minipage}\hfil
9 \begin{minipage}[t]{.4\linewidth}
10 \noindent The three little pigs built their houses
11 out of straw\endnote*{not to be confused with hay},
12 sticks\endnote{or lumber according to some sources}
13 and bricks\multendnote{probably fired clay bricks;or
14 something else}.
15
16 \theendnotes
17 \end{minipage}
```
The three little pigs built their houses out of straw,<sup>1</sup> sticks<sup>2</sup> and bricks.<sup>3</sup>

The three little pigs built their houses out of straw<sup>4</sup>, sticks<sup>5</sup> and bricks.6,7

# **Notes**

<sup>1</sup> not to be confused with hay 2 or lumber according to some sources <sup>3</sup>probably fired clay bricks

# **Notes**

 not to be confused with hay or lumber according to some sources <sup>6</sup>probably fired clay bricks or something else

#### <span id="page-18-0"></span>7.3 enotez

The enotez [Nie17a] package povides the command \endnote which can be used to output all notes at the end of a chapter, say.

If the package is loaded the command is adapted<sup>9</sup>:

1% `fnpct' does this for you:

2 \AdaptNote\endnote\multendnote

<span id="page-18-1"></span><sup>9.</sup> see section [8](#page-23-3) on manual adaption

#### <span id="page-19-2"></span><span id="page-19-0"></span>7.4 fixfoot

The fixfoot  $[Fairo]$  package provides a possibility to create repeating footnotes. FNPCT supports this package provided you take care of the following:

Use  $\Delta$ DeclareFixedFootnote only in the preamble but after loading  $\Delta$ FNPCT.

\DeclareFixedFootnote{\cs}{(footnote text)} is used to store the  $\langle$ footnote text) in \cs which in turn creates a footnote mark for it but doesn't repeat the footnote text on the same page in the bottom. The document needs several runs to get all the numbers and footnotes right.

Every fixed footnote declared with \DeclareFixedFootnote gets an optional \* to prevent the punctuation switching. There is no mult-variant of the fixed notes!

Since this document cannot easily combine every footnote package at the same time for demonstration purposes the following code is shown in figure [8:](#page-20-4)

```
1 \documentclass{article}
2 \usepackage[
3 paperwidth=.55\textwidth,
   paperheight=12\baselineskip,
5 margin=5pt,
   6 bottom=1.5cm]{geometry}
 7
8 \usepackage{fixfoot}
9 \usepackage{fnpct}
10
11 \DeclareFixedFootnote{\myfn}{I'm confused: what do I want to say?}
12
13 \begin{document}
14
15 \noindent The three little pigs\myfn\ built their houses
16 out of straw\myfn*, sticks\footnote{or lumber according
17 to some sources} and bricks\footnote{probably fired clay
18 bricks}.
19
20 \end{document}
```
#### <span id="page-19-1"></span>7.5 footmisc

The footmisc package [Fai11] provides a range of options to customize footnotes, for example output them as margin notes or count footnotes per page.

Testing showed no incompatibilities with footmisc. The only thing is that you won't have to (and shouldn't) use its multiple option.

#### 7 Other packages

<span id="page-20-5"></span><span id="page-20-4"></span>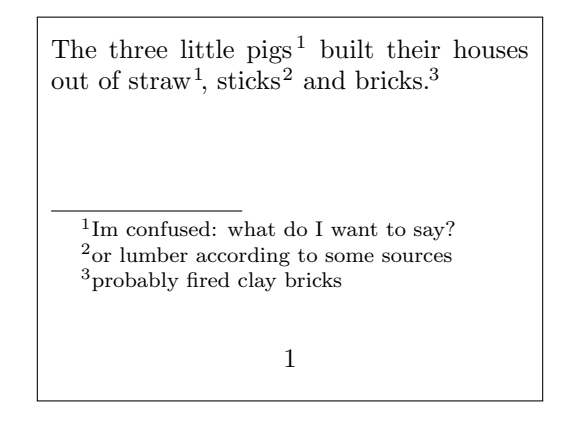

Figure 8: fixfoot example

#### <span id="page-20-0"></span>7.6 footnote

Unfortunately  $FNPCT$  is not compatible with the footnote package [Woo97]. Or more precisely it is not compatible if the command pair \savenotes/\spewnotes is invoked. This disables footnote's environments as well as its environment escaping mechanism through \makesavenoteenv.

### <span id="page-20-1"></span>7.7 manyfoot

The package manyfoot [Rozo5] is supported. See section [7.1](#page-16-1) for more details.

#### <span id="page-20-2"></span>7.8 pagenote

The package pagenote [Wilo9] is supported and its \pagenote command is treated the same way as all other note commands: it got an optional  $*$  argument and an additional  $\mu$ ultpagenote is defined.

#### <span id="page-20-3"></span>7.9 parnotes

The function of the package parnotes [Hug19] is similar to the endnotes package. basically it allows to output the footnote text after a paragraph, either by using a special environment or by invoking \parnotes.

If parnotes is loaded  $FNPCT$  extends its functionality analogous to the one of endnotes. Again the multiple option turns all \parnotes into \multparnotes.

1 \begin{minipage}[t]{.4\linewidth}

```
2 \noindent The three little pigs built their houses
```
3 out of straw\parnote{not to be confused with hay},

sticks\parnote{or lumber according to some sources}

```
5 and bricks\parnote{probably fired clay bricks}.
6
    \parnotes
8 \end{minipage}\hfil
9 \begin{minipage}[t]{.4\linewidth}
10 \noindent The three little pigs built their houses
11 out of straw\parnote*{not to be confused with hay},
12 sticks\parnote{or lumber according to some sources}
13 and bricks\multparnote{probably fired clay bricks;or
14 something else}.
15
16 \parnotes
17 \end{minipage}
  The three little pigs built their
   houses out of straw,<sup>1</sup> sticks<sup>2</sup> and
  bricks.3
                                             The three little pigs built their
                                             bricks.<sup>6,7</sup>
```
 $^{\rm 1}$  not to be confused with hay  $^{\rm -2}$  or lumber according to some sources <sup>3</sup> probably fired clay bricks

houses out of straw<sup>4</sup>, sticks<sup>5</sup> and

 $^4$  not to be confused with hay  $\,$   $^5$  or lumber according to some sources <sup>6</sup> probably fired clay bricks <sup>7</sup> or something else

#### <span id="page-21-0"></span>7.10 sepfootnotes

FNPCT supports the sepfootnotes package [dLim16]. Each note type you have created with with one of the commands

 $\langle \text{newfootnotes}\rangle,$ 

\newendnotes{ $\langle prefix \rangle$ } or

\newsymbolfootnotes{ $\langle prefix \rangle$ }

gets the additional optional \* to prevent punctuation switching. Also the corresponding multvariant  $\langle \langle prefix \rangle$  multiple again turns all note commands into their mult-variant.

You have to use the \newfootnotes commands in the document preamble after loading fnpct.

```
1 % preamble \newfootnotes{a}
2 \anotecontent{first}{not to be confused with hay}
3 \anotecontent{second}{or lumber according to some sources}
4 \anotecontent{third}{probably fired clay bricks}
5 \begin{minipage}{.4\linewidth}
6 \noindent The three little pigs built their houses
   out of straw\anote{first}, sticks\anote{second} and
```

```
bricks\anote{third}.
9 \end{minipage}
 The three little pigs built their
 2</sup> and
 bricks.3
```
<span id="page-22-1"></span>1. not to be confused with hay

- <span id="page-22-2"></span>2. or lumber according to some sources
- <span id="page-22-3"></span>3. probably fired clay bricks

#### <span id="page-22-0"></span>7.11 sidenotes

The package sidenotes [TS16] is not supported. For the time being users can use the following  $code: ^{10, 11}$  $code: ^{10, 11}$  $code: ^{10, 11}$ 

```
1 \ExplSyntaxOn
2 \makeatletter
3 \NewDocumentCommand \origsidenotemark {o}
4 {
5 \@sidenotes@multichecker
6 \IfNoValueOrEmptyTF {#1}
7 { \@sidenotes@thesidenotemark { \thesidenote } }
            8 { \@sidenotes@thesidenotemark {#1} }
9 \@sidenotes@multimarker
10 }
11
12 \NewDocumentCommand \origsidenote {oo+m}
13 \frac{1}{2}14 \origsidenotemark [#1]
15 \sidenotetext [#1] [#2] {#3}
16 \@sidenotes@multimarker
17 }
18
19 \fnpct_create_mult_variant:NN \multsidenote \origsidenote
20
21 \RenewDocumentCommand \sidenote {soo+m}
22 { \fnpct_handle_note:Nnnnn \origsidenote {#2} {#3} {#4} {#1} }
23
<sup>24</sup> \RenewDocumentCommand \sidenotemark {so}
25 \{ \langle \phi \rangle \} { \langle \phi \rangle { \langle \phi \rangle { \langle \phi \rangle { \langle \phi \rangle { \langle \phi \rangle { \langle \phi \rangle { \langle \phi \rangle { \langle \phi \rangle } { \langle \phi \rangle } { \langle \phi \rangle } { \langle \phi \rangle } { \langle \phi \rangle } { \langle \phi \rangle } { \langle \phi \rangle } { \langle \phi \rangle } { \langle \phi \rangle } { \langle \phi \rangle }
26 \makeatother
<sub>27</sub> \ExplSyntaxOff
```
<span id="page-22-5"></span><span id="page-22-4"></span><sup>10.</sup> Since the code depends on the implementation of sidenotes this may break with each update of sidenotes. 11. Thanks to Marijn van Vliet for providing it!

#### <span id="page-23-4"></span><span id="page-23-0"></span>7.12 snotez

The package snotez [Nie13] is supported and its commands \sidenote and \sidenotemark are treated the same way as footnotes: they got an optional  $*$  argument and the additional \multsidenote is created. The option multiple turns all note commands into their multvariant.

#### <span id="page-23-1"></span>7.13 tablefootnote

The package tablefootnote [Mün14] is supported and its \tablefootnote command is treated the same way as all other note commands: it got an optional \* argument and an additional \multtablefootnote is defined. The option multiple turns all note commands into their mult-variant.

#### <span id="page-23-2"></span>7.14 yafoot

Currently no issues are known when using  $FNPCT$  with one or all of the packages of the yafoot [Nak18] bundle. Just for reference: these packages are pfnote, fnpos and dblfnote.

# <span id="page-23-3"></span>8 Adapting note commands

If a package is not natively supported you can try and adapt commands yourself. You'll need to use one of the following commands. Please be aware that if the adapted command does not match the required syntax it will get the required syntax afterwards. This can result in dummy arguments or an overwritten \* argument.

#### \AdaptNote{\cs}{\multcs}

This lets \cs adapt to the kerning behaviour and adds an optional \*. It also creates a corresponding mult-variant. The package option multiple will now turn  $\cos$  into its mult-variant. Required syntax:  $\csc[\langle oarg \rangle]{\langle marg \rangle}$ 

#### \AdaptNoteNoMult{\cs}

Like \AdaptNote but doesn't create a mult-variant and thus there is no change in behaviour when the option multiple is used. Required syntax:  $\csc[\langle oarg \rangle]{\langle marg \rangle}$ 

#### \AdaptNoteOpt{\cs}{\multcs}

This lets \cs adapt to the kerning behaviour and adds an optional \*. It also creates a corresponding mult-variant. The package option multiple will now turn  $\csc$  into its mult-variant. Required syntax:  $\csc[\langle oarg \rangle][\langle oarg \rangle]\{\langle marg \rangle\}$ 

#### \AdaptNoteOptNoMult{\cs}

Like \AdaptNoteOpt but doesn't create a mult-variant and thus there is no change in behaviour when the option multiple is used. Required syntax:  $\csc[\sqrt{oarg}][\sqrt{oarg}]$   $\{\sqrt{marg}\}$ 

<span id="page-24-3"></span>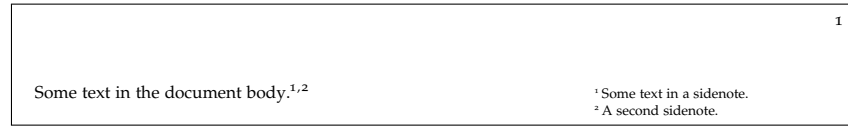

<span id="page-24-2"></span>FIGURE 9: Adapt tufte-latex.

#### \AdaptNoteNoOpt{\cs}{\multcs}

Introduced in version 0.2

Like \AdaptNote but requires \cs not to have an optional argument. If it had one it wouldn't have it any more after the adaption. The package option multiple will now turn \cs into its mult-variant. Required syntax:  $\csc{\{marg\}}$ 

#### \AdaptNoteNoOptNoMult{\cs}

Like \AdaptNoteNoOpt but doesn't create a mult-variant. Required syntax: \cs{marg}

#### Introduced in version 0.3

\AdaptNoteMark{\cs}

This lets \cs adapt to the kerning behaviour and adds an optional \*. Required syntax: \cs[ $\langle oarg \rangle$ ]

#### strict = true|false default: false

When true \AdaptNote (and the others) will issue errors if the note command in question has already been adapted.

# <span id="page-24-0"></span>8.1 tufte-latex's side notes

For example using the \sidenote command from the tufte-handout class is easily possible, see also figure [9:](#page-24-2)

```
1 \documentclass{tufte-handout}
2 \usepackage[multiple]{fnpct}
3 \AdaptNote\sidenote\multsidenote
4 \begin{document}
5 Some text in the document body\sidenote{Some
6 text in a sidenote.;A second sidenote.}.
7 \end{document}
```
#### <span id="page-24-1"></span>8.2 Adapting **\footcite** and siblings

If you're willing to sacrifice \footcite's  $*$  argument (which it has in some styles) you can adapt the commands provided by biblatex [Leh19] as well:

```
1 % used in preamble: \AdaptNoteOpt\footcite\multfootcite
2 \begin{minipage}{.5\linewidth}
```

```
\noindent The three little pigs built their houses
4 out of straw\footnote{not to be confused with hay},
5 sticks\footnote{or lumber according to some sources}
6 and bricks\footnote{probably fired clay bricks}. The
7 companion has nothing on this topic\multfootcite{[see]
8 [but there's nothing there]companion;[or see][but there's
also nothing]knuth:ct:a}.
10 \end{minipage}
```
The three little pigs built their houses out of straw, $1$  sticks<sup>2</sup> and bricks.<sup>3</sup> The companion has nothing on this topic.<sup>4, [5](#page-25-4)</sup>

<span id="page-25-0"></span>1. not to be confused with hay

- <span id="page-25-1"></span>2. or lumber according to some sources
- <span id="page-25-2"></span>3. probably fired clay bricks
- <span id="page-25-3"></span>4. see GMS94, but theres nothing there.
- <span id="page-25-4"></span>5. or see Knu84, but theres also nothing.

The option multiple turns all \footcites into \multfootcites now. Remember that the optional arguments then are inside the braces!

```
1 % used in preamble: \AdaptNoteOpt\footcite\multfootcite
2 % with option `multiple':
3 \begin{minipage}{.5\linewidth}
   4 \noindent The three little pigs built their houses
  out of straw\footnote{not to be confused with hay},
6 sticks\footnote{or lumber according to some sources}
7 and bricks\footnote{probably fired clay bricks}. The
8 companion has nothing on this topic\footcite{[see][but
9 there's nothing there]companion;[or see][but there's also
10 nothing]knuth:ct:a}.
11 \end{minipage}
```
The three little pigs built their houses out of straw, $1$  sticks<sup>2</sup> and bricks.<sup>3</sup> The companion has nothing on this topic.<sup>4, [5](#page-25-9)</sup>

<span id="page-25-5"></span>1. not to be confused with hay

- <span id="page-25-6"></span>2. or lumber according to some sources
- <span id="page-25-7"></span>3. probably fired clay bricks
- <span id="page-25-8"></span>4. see GMS94, but theres nothing there.
- <span id="page-25-9"></span>5. or see Knu84, but theres also nothing.

# Bibliography

# <span id="page-26-0"></span>Bibliography

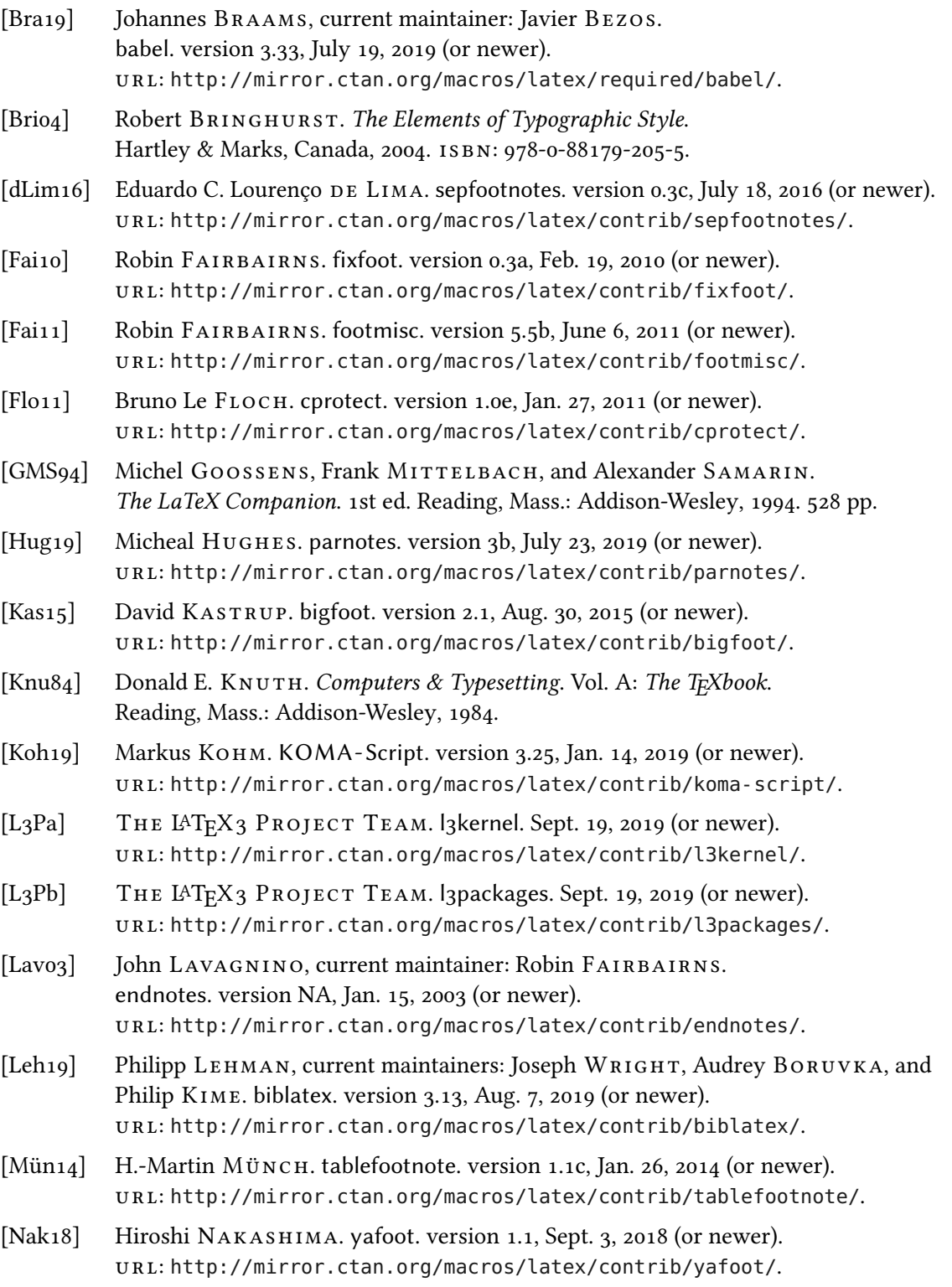

#### Bibliography

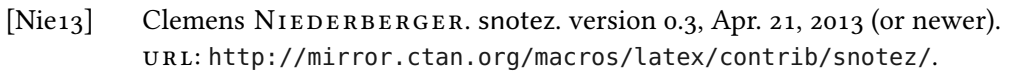

- [Nie17a] Clemens NIEDERBERGER. enotez. version 0.9a, Apr. 24, 2017 (or newer). url: <http://mirror.ctan.org/macros/latex/contrib/enotez/>.
- [Nie17b] Clemens NIEDERBERGER. translations. version 1.7a, Aug. 31, 2017 (or newer). url: <http://mirror.ctan.org/macros/latex/contrib/translations/>.
- [Rozo5] Alexander I. ROZHENKO. manyfoot. version 1.10, Sept. 11, 2005 (or newer). url: <http://mirror.ctan.org/macros/latex/contrib/manyfoot/>.
- [TS<sub>16</sub>] Andy Thomas and Oliver SCHEBAUM. sidenotes. version 1.00, Apr. 21, 2016 (or newer). url: <http://mirror.ctan.org/macros/latex/contrib/sidenotes/>.
- [Wilo9] Robert WILSON, current maintainer: Will ROBERTSON. pagenote. version 1.1a, Sept. 3, 2009 (or newer). url: <http://mirror.ctan.org/macros/latex/contrib/pagenote/>.
- [Woo97] Mark WOODING. footnote. version 1.13, Jan. 28, 1997 (or newer). url: <http://mirror.ctan.org/macros/latex/contrib/footnote/>.

# <span id="page-28-0"></span>Index

### A

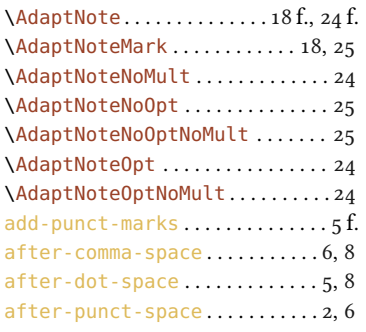

# B

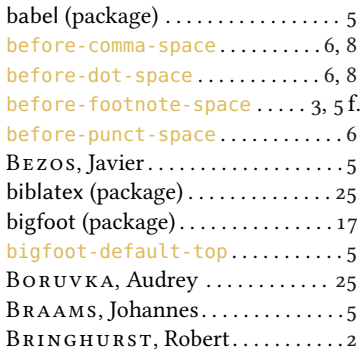

#### C

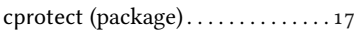

#### D

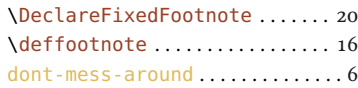

# E

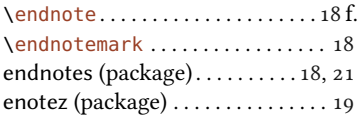

#### F

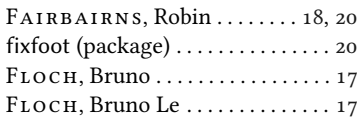

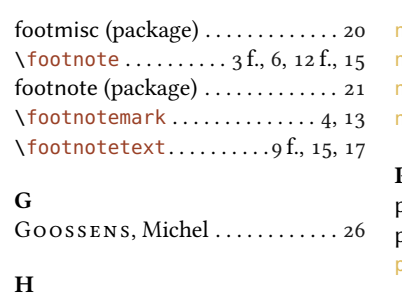

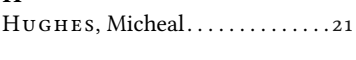

I \innernote . . . . . . . . . . . . . . . . [6,](#page-5-0) [13](#page-12-5) .

#### K

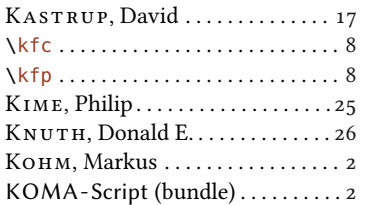

#### L

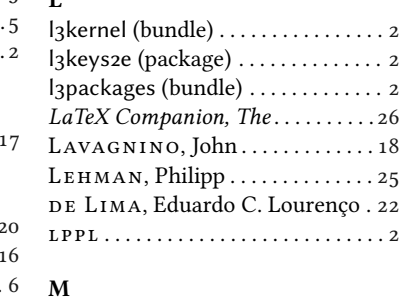

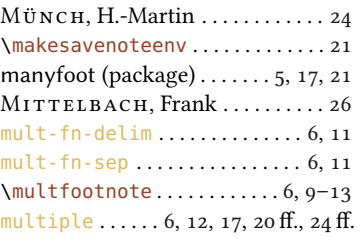

#### N

Nakash ima, Hiroshi . . . . . . . . . . [24](#page-23-4) NIEDERBERGER, Clemens [2,](#page-1-8) [19,](#page-18-2) [24](#page-23-4)

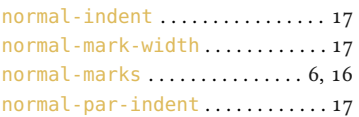

## P

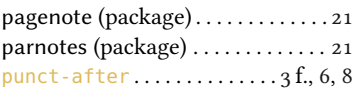

#### R

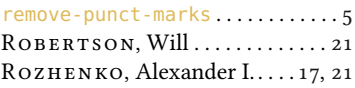

# S

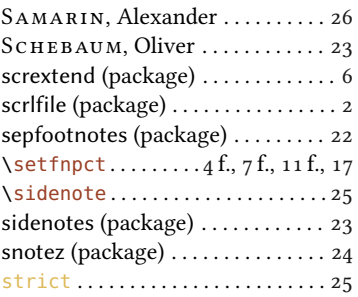

#### T

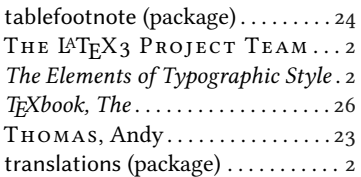

#### W

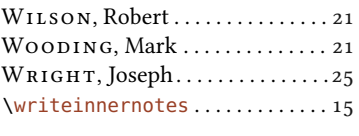

# $\frac{\mathbf{x}}{\mathbf{x}p}$

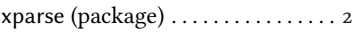

#### Y

yafoot (bundle).................[24](#page-23-4)